# Novell Linux Desktop Training Course Information

This Novell-delivered hands-on introductory course is focused on installing/migrating to, configuring, and managing Novell Linux Desktop (NLD). Skills learned in this course show how to leverage the NLD tools and utilities. This course is aimed at the desktop user migrating from a Windows-based deployment to a SUSE Linux-based deployment, with detailed instruction in the following areas:

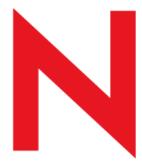

### HIGHLIGHTS

- Desktop Integration
- System Installation and Configuration
- ☑ Desktop Applications
- Novell Server Application Integration -
- ▶ Deployment
- ↘ System Management
- ↘ Thin Client Support
- ▶ Mobility
- ☑ Developer Platform
- Platform Support

The approach to the topics outlined in this course will leverage SUSE Linux tools and utilities such as YaST.

# AUDIENCE

This course is designed for network administrators who need to either deploy a Linux desktop or migrate to a Linux desktop. It may also be appropriate for helpdesk support professionals responsible for maintaining Novell Linux Desktops.

# PREREQUISITES

- Understand Linux terminology and topics relating to multiple user accounts and logging in
- Use a come text editor such as vi or emacs
- Understand basic networking technology in Ethernet and the Internet Protocol Suite
- Navigate a Linux filesystem and set permissions

#### DATES

| Sydney    | 29-30 November 2004 |
|-----------|---------------------|
| Adelaide  | 13-14 December 2004 |
| Melbourne | 16-17 December 2004 |
| Canberra  | 21-22 December 2004 |
| Perth     | 18-19 January 2005  |

# соѕт

Cost is AU\$995.00 plus GST

# TO REGISTER

Please visit http://www.novell.com.au/training

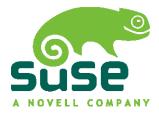

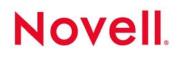